$NICE$ 

## SPAM

## SPAM

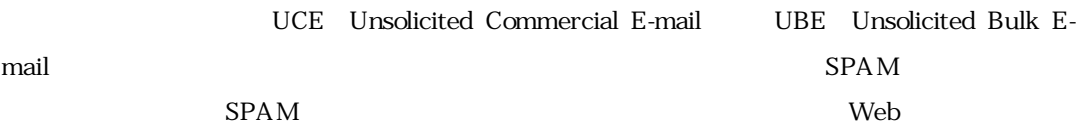

SPAM

Subject: Sh0cking site - extrem (towers rainy) From: "Dominick McMullen" <dominickmcMullen\_bp@CREATIONmail.com> To: x99999x@nucc.cc.nagoya-u.ac.jp Date: Fri, 08 Aug 2003 12:21:08 + 0000 X-Mailer: Microsoft Outlook IMO, Build 9.0.2416 (9.0.2910.0) X-Mew: Charset for body is not specified. X-Mew: Text/Plain in Multipart/Alternative as a singlepart

As Seen On TV: CNN, ABC News And More ...

 $SPAM$ 

outlook SPAM

CLICKITmail.com (unknown [211.175.124.41])

CLICKITmail.com 211.175.124.41 Return-Path:

CREATIONmail.com

 $NICE$  SPAM

 $Vol.$ , No.  $2003.11$   $401$ 

Return-Path: <dominickmcMullen\_bp@CREATIONmail.com> Received: from postman1.nagoya-u.ac.jp (postman1.nagoya-u.ac.jp [133.6.1.24]) by nucc.cc.nagoya-u.ac.jp (8.11.6p2/3.7W) with ESMTP id h78AsY413849 for  $\langle x99999x^\circ\omega\rangle$ nucc.cc.nagoya-u.ac.jp>; Fri, 8 Aug 2003 19:54:35 +0900 (JST) Received: from mailgate1.nagoya-u.ac.jp (chk1.nagoya-u.ac.jp [133.6.1.22]) by postman1.nagoya-u.ac.jp (Postfix) with ESMTP id F08DB36BC3 for  $\langle x99999x^\circ\omega\rangle$ nucc.cc.nagoya-u.ac.jp>; Fri, 8 Aug 2003 19:54:33 + 0900 (JST) Received: from CLICKITmail.com (unknown [211.175.124.41]) by mailgate1.nagoya-u.ac.jp (Postfix) with SMTP id 1CB105665D for <x99999x@nucc.cc.nagoya-u.ac.jp>; Fri, 8 Aug 2003 19:54:32 +0900 (JST) Message-ID: <99fc01c35da7\$138f8e85\$f6032fc0@2517cv2>

 $\rm SPAM$ 

Sobight of the contract of the contract of the contract of the contract of the contract of the contract of the contract of the contract of the contract of the contract of the contract of the contract of the contract of th

 $SPAM$ 

 $SPAM$ 

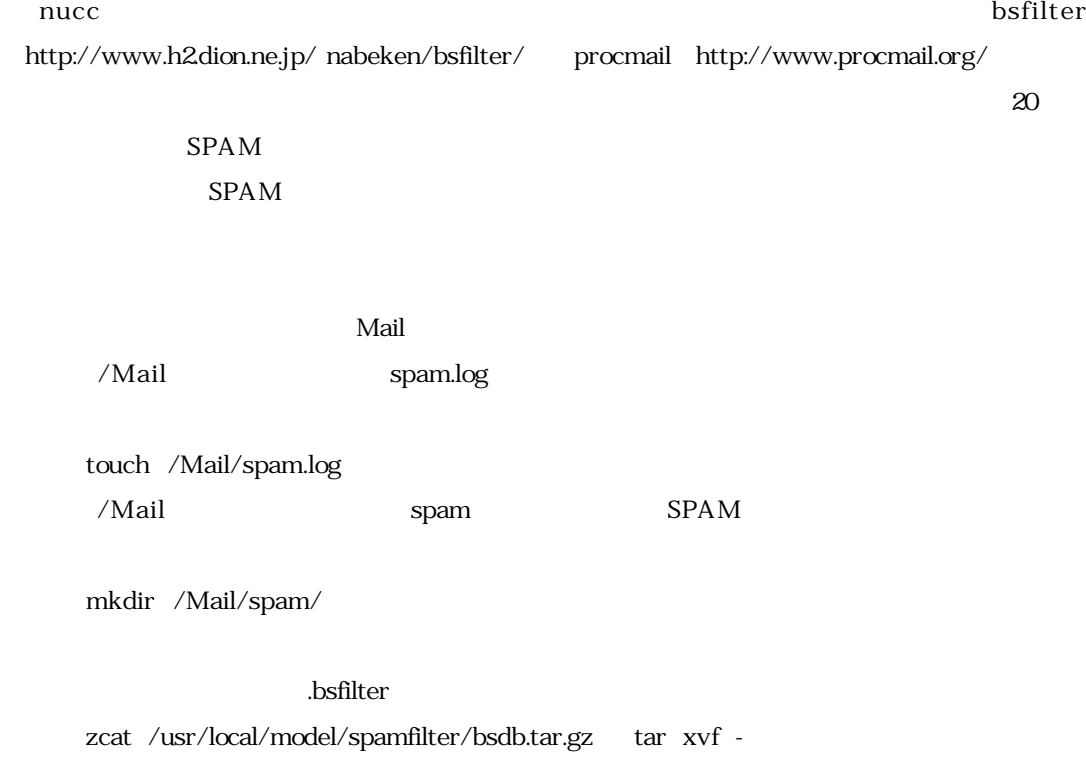

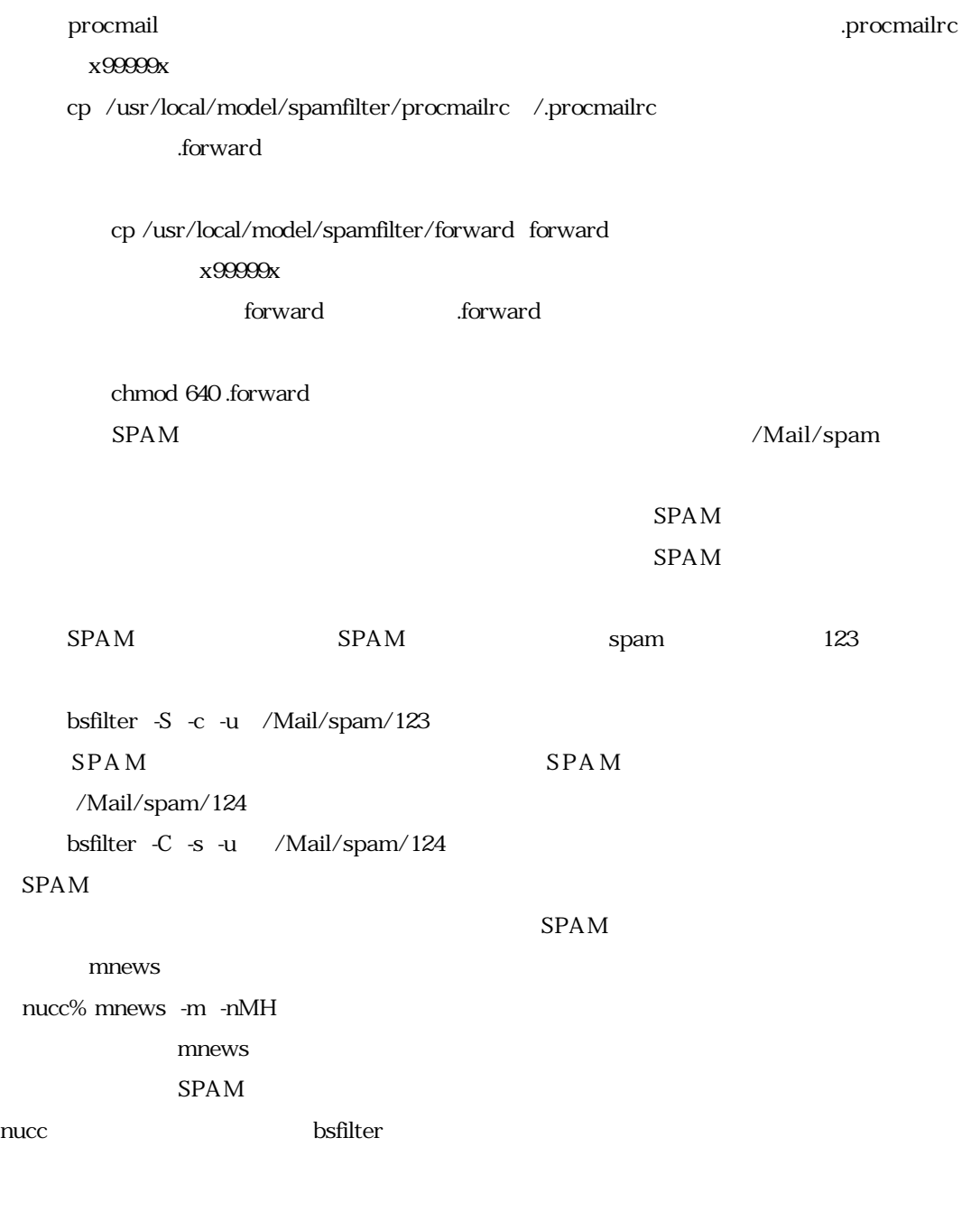

12 W32/MSBlaster

Windows RPC top top 135

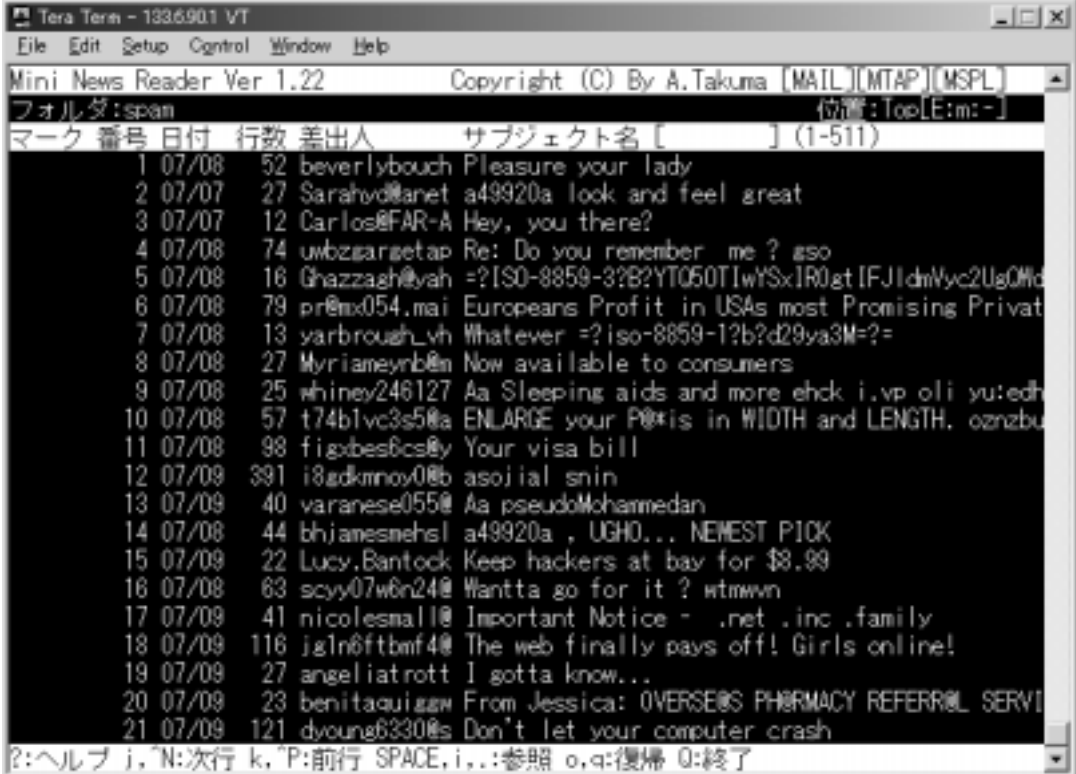

 $135/TCP$ 

W32/Welchia

W32/Welchia W32/MSBlaster

W32/MSBlaster W32/MSBlaster

W32/Welchia

Windows update

 $NICE$